# The zref-check package<sup>\*</sup>

Gustavo Barros†

2021-12-07

#### **Abstract**

zref-check provides an user interface for making LATEX cross-references flexibly, while allowing to have them checked for consistency with the document structure as typeset. Statements such as "above", "on the next page", "previously", "as will be discussed", "on the previous chapter" and so on can be given to \zcheck in freeform, and a set of "checks" can be specified to be run against a given label, which will result in a warning at compilation time if any of these checks fail. \zctarget and the zcregion environment are also defined as a means to easily set label targets to arbitrary places in the text which can be referred to by \zcheck.

## **Contents**

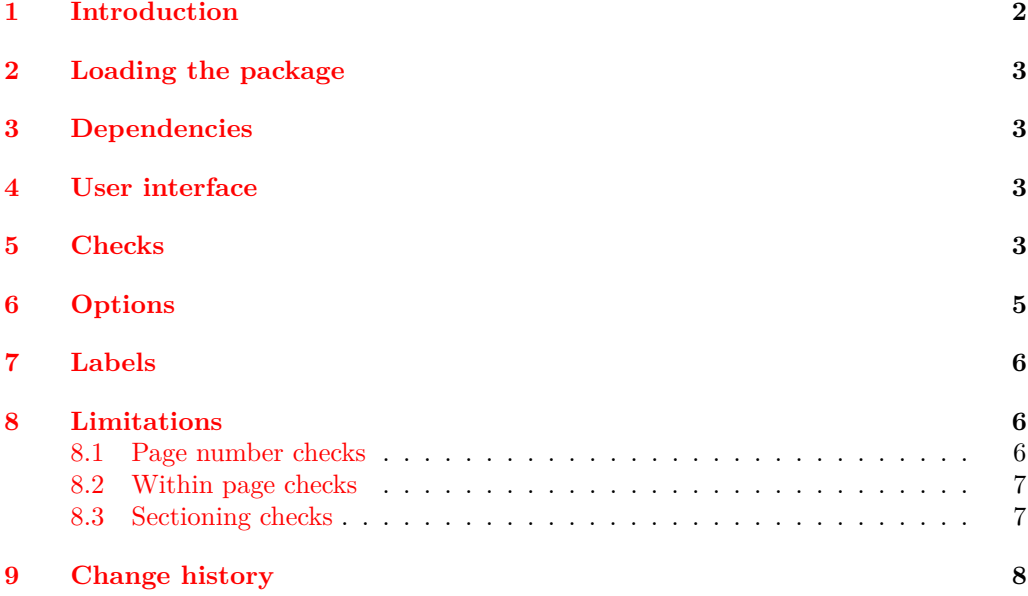

<sup>∗</sup>This file describes v0.2.2, released 2021-12-07. †<https://github.com/gusbrs/zref-check>

### <span id="page-1-0"></span>**1 Introduction**

The zref-check package provides an user interface for making LAT<sub>EX</sub> cross-references exploiting document contextual information to enrich the way the reference can be rendered, but at the same time ensuring the means that these cross-references can be done consistently with the document structure.

The usual LATEX cross-reference is done by referring to a label, associated with one or another document structural element, and this reference will typeset for you some content based on the information which is stored in that label.  $\zeta$  **has a starting in the main user** command of zref-check, has a somewhat different concept. Instead of trying to provide the text to be typeset based on the contextual information, \zcheck lets the user supply an arbitrary text and specify one or more checks to be done on the label(s) being referred to. If any of the checks fails, a warning is issued upon compilation, so that the user can go back to that cross-reference and correct it as needed, without having to rely on burdensome and error prone manual proof-reading.

This grants a much increased flexibility for the cross-reference text, which means in practice that the writing style, the variety of expressions you may use for similar situations, does not need to be sacrificed for the convenience. \zcheck's cross-references do not need to "feel" automated to be consistently checked. Localization is also not an issue, since the cross-reference text is provided directly by the user. Separating "typesetting" from "checking" also means there is a lot of document context we can leverage for this purpose (see Section [5\)](#page-2-3).

A standard LATEX cross-reference is made to refer to specific numbered document elements – chapters, sections, figures, tables, equations, etc. The cross-reference will normally produce that number (which is the element's "id") and, eventually, its "type" (the counter). We may also refer to the page that element occurs and even its "title" (in which case, atypically, we may even get to refer to an unnumbered section, provided we also implicitly supply by some means the "id").

For references to these usual specific document elements, zref-check caters for a particular kind of cross-reference which is common: *relational* statements based on them. \zcheck can typeset and meaningfully check cross-references such as "above", "on the next page", "on the facing page", "on the previous section", "later on this chapter" and so on. After all, if your reference is being made on page 2 and refers to something on the same page, "on this page" reads much better than "on page 2". If you are writing chapter 4, "on the previous chapter" sounds nicer than "on chapter 3".

However, there is yet another kind of "looser" cross-reference we routinely do in our documents. Expressions such as "previously", "as mentioned before", "as will be discussed", and so on, are a powerful discursive instrument, which enriches the text, by offering hints to the arguments' threads, without necessarily pressing them too hard onto the reader. So, we might not want to say "on footnote 57, pag. 34", but prefer "previously", not "on Section 3.4", but rather "below", or "later on". Besides, we also may refer to certain passages in the text in this way, rather than to numbered document elements. And this kind of reference is not only hard to check and find, but also to fix. After all, if you are making one such reference, you are taking that statement as a premisse at the current point in the text. So, if that reference is missing, or relocated, you may need to bring in the support to the premisse for your argument to close, rather than just "adjust the reference text". zref-check also provides support for this kind of cross-reference, allowing for them to be consistently verified.

## <span id="page-2-0"></span>**2 Loading the package**

As usual:

\usepackage[⟨options⟩]{zref-check}

### <span id="page-2-1"></span>**3 Dependencies**

zref is required, of course, but in particular, its modules zref-user and zref-abspage are loaded by default. ifdraft (from the oberdiek bundle) is also loaded by default. A LATEX kernel later than 2021-06-01 is required, since we rely on the new hook system from ltcmdhooks for the sectioning checks. If hyperref is loaded and option hyperref is given, zref-check makes use of it, but it does not load the package for you.

### <span id="page-2-2"></span>**4 User interface**

#### \zcheck[⟨checks/options⟩]{⟨labels⟩}{⟨text⟩} \zcheck

Typesets ⟨*text*⟩, as given, while performing a list of ⟨*checks*⟩ on each of the ⟨*labels*⟩. When hyperref support is enabled, ⟨*text*⟩ will be made a hyperlink to *the first* ⟨*label*⟩ in ⟨*labels*⟩. The starred version of the command does the same as the plain one, just does not form a link. The ⟨*options*⟩ are (mostly) the same as those of the package, and can be given to local effect. ⟨*checks*⟩ and ⟨*options*⟩ can be given side by side as a comma separated list in the optional argument. ⟨*labels*⟩ is also a comma separated list.

#### \zctarget{⟨label⟩}{⟨text⟩} \zctarget

Typesets ⟨*text*⟩, as given, and places a pair of zlabels, one at the start of ⟨*text*⟩, using ⟨*label*⟩ as label name, another one (internal) at the end of ⟨*text*⟩.

\begin{zcregion}{⟨label⟩} zcregion

...

#### \end{zcregion}

An environment that does the same as  $\zeta$  the same stretches of text.

\zrefchecksetup

\zrefchecksetup{⟨options⟩}

Sets zref-check's options (see Section [6\)](#page-4-0).

### <span id="page-2-3"></span>**5 Checks**

zref-check provides several "checks" to be used with \zcheck. The checks may be combined in a \zcheck call, e.g. [close, after], or [thischap, before]. In this case, each check in ⟨*checks*⟩ is performed against each of the ⟨*labels*⟩. This is done independently for each check, which means, in practice, that the checks bear a logical AND relation to the others. Whether the combination is meaningful, is up to the user. As is the correspondence between the ⟨*checks*⟩ and the ⟨*text*⟩ in \zcheck.

The use of checks which perform "within the page" comparisons – namely above and below and, through them, before and after – comes with some caveats you should be acquainted with. Section [8.2](#page-6-0) discusses their limitations and expands on the expected workflow for their use to ensure reliable results.

Note that the naming convention of the checks adopts the perspective of  $\zeta$ check. That is, the name of the check describes the position of the label being referred to, relative to the \zcheck call being made. For example, the before check should issue no message if \ztarget{mylabel}{...} occurs before \zcheck[before]{mylabel}{...}.

The available checks are the following:

- thispage  $\langle label \rangle$  occurs on the same page as  $\zeta$ .
- prevpage  $\langle \text{label} \rangle$  occurs on the previous page relative to **\zcheck.**
- nextpage  $\langle \text{label} \rangle$  occurs on the next page relative to **\zcheck.**
- pagegap There is a page gap between ⟨*label*⟩ and \zcheck, in other words, ⟨*label*⟩ does *not* occur on thispage, prevpage or nextpage.
- facing On a twoside document, both ⟨*label*⟩ and \zcheck fall onto a double spread, each on one of the two facing pages.
- above  $\langle \text{label} \rangle$  and  $\langle \text{zcheck are both on the same page, and } \langle \text{label} \rangle$  occurs "above"  $\langle \text{zcheck are both on the same page, and } \langle \text{label} \rangle$
- below ⟨*label*⟩ and \zcheck are both on the same page, and ⟨*label*⟩ occurs "below" \zcheck.

pagesbefore ⟨*label*⟩ occurs on any page before the one of \zcheck.

ppbefore Convenience alias for pagesbefore.

- pagesafter  $\langle \text{label} \rangle$  occurs on any page after the one of  $\zeta$ check.
	- ppafter Convenience alias for pagesafter.
		- before Either above or pagesbefore.
		- after Either below or pagesafter.
	- thischap  $\langle \text{label} \rangle$  occurs on the same chapter as **\zcheck**.
	- prevchap ⟨*label*⟩ occurs on the previous chapter relative to the one of \zcheck.
	- nextchap  $\langle \text{label} \rangle$  occurs on the next chapter relative to the one of **\zcheck.**
- chapsbefore  $\langle \text{label} \rangle$  occurs on any chapter before the one of **\zcheck.**
- chapsafter  $\langle \text{label} \rangle$  occurs on any chapter after the one of **\zcheck.** 
	- thissec  $\langle label \rangle$  occurs on the same section as \zcheck.
	- prevsec ⟨*label*⟩ occurs on the previous section (of the same chapter) relative to the one of \zcheck.
- nextsec  $\langle label \rangle$  occurs on the next section (of the same chapter) relative to the one of **\zcheck**.
- secsbefore  $\langle \text{label} \rangle$  occurs on any section (of the same chapter) before the one of **\zcheck.**
- secsafter  $\langle \text{label} \rangle$  occurs on any section (of the same chapter) after the one of **\zcheck.** 
	- close ⟨*label*⟩ occurs within a page range from closerange pages before the one of \zcheck to closerange pages after it (about the closerange option, see Section  $6$ ).
		- far Not close.

### <span id="page-4-0"></span>**6 Options**

Options are a standard key=value comma separated list, and can be set globally either as \usepackage[⟨*options*⟩] at load-time (see Section [2\)](#page-2-0), or by means of \zrefchecksetup (see Section [4\)](#page-2-2) in the preamble. Most options can also be used with local effects, through the optional argument of \zcheck.

hyperref Controls the use of hyperref by zref-check and takes values auto, true, false. The default value, auto, makes zref-check use hyperref if it is loaded, meaning \zcheck can be hyperlinked to the *first label* in ⟨*labels*⟩. true does the same thing, but warns if hyperref is not loaded (hyperref is never loaded for you). In either of these cases, if hyperref is loaded, module zref-hyperref is also loaded by zref-check. false means not to use hyperref regardless of its availability. This is a preamble only option, but \zcheck provides granular control of hyperlinking by means of its starred version.

msglevel Sets the level of messages issued by  $\zeta$ check failed checks and takes values warn, info, none, infoifdraft, warniffinal. The default value, warn, issues messages both to the terminal and to the log file, info issues messages to the log file only, none suppresses all messages. infoifdraft corresponds to info if option draft is passed to \documentclass, and to warn otherwise. warniffinal corresponds to warn if option final is (explicitly) passed to \documentclass and info otherwise. ignore is provided as convenience alias for msglevel=none for local use only. This option only affects the messages issued by the checks in \zcheck, not other messages or warnings of the package. In particular, it does not affect warnings issued for undefined labels, which just use \zref@refused and thus are the same as standard LATEX ones for this purpose.

onpage Allows to control the messaging style for "within page checks", and takes values labelseq, msg, labelseqifdraft, msgiffinal. The default, labelseq, uses the labels' shipout sequence, as retrieved from the . aux file, to infer relative position within the page. msg also uses the same method for checking relative position, but issues a (different) message *even if the check passes*, to provide a simple workflow for robust checking of "false negatives", considering the label sequence is not fool proof (for details and workflow recommendations, see Section [8.2\)](#page-6-0). msg also issues its messages at the same level defined in msglevel. labelseqifdraft corresponds to labelseq if option draft is passed to \documentclass and to msg otherwise. msgiffinal corresponds to msg if option final is (explicitly) passed to \documentclass, and to labelseq otherwise.

closerange Defines the width of the range of pages, relative to the reference, that are considered "close" by the close check. Takes a positive integer as value, with default 5.

labelcmd Defines the command used to set the user labels in \zctarget and zcregion. Takes a control sequence *name* as value, and the default sets labels with the minimal required properties, those of the zrefcheck property list. This is a preamble only option. The specified control sequence must receive one mandatory argument (the  $\{\langle label \rangle\}$ ) and must generate a zref label with at least the properties in the zrefcheck property list. The intended use case is that of the user creating a convenience macro which calls both \label and \zlabel, as suggested in Section [7,](#page-5-0) so that the same labels are accessible either from the standard reference system or from zref. For example:

> \NewDocumentCommand\mybothlabels{m}{\label{#1}\zlabel{#1}} \zrefchecksetup{labelcmd=mybothlabels}

Note that the value of the underlying counter used for labels in \zctarget and zcregion – what you'd get with a plain \ref here – is not really meaningful. But you get to use \pageref{⟨*label*⟩}, or hyperref's \hyperref[⟨*label*⟩]{⟨*text*⟩} on the labels used in \zctarget and zcregion with this procedure.

### <span id="page-5-0"></span>**7 Labels**

zref-check depends on zref, as the name entails, which means it is able to work with zref labels, in general created by \zlabel, but also with \zctarget and the zcregion environment provided by this package. This has some advantages, particularly the data flexibility of zref, and the absence of the ubiquitous "load-order" and compatibility problems which are well known to afflict LATEX packages of this area of functionality. On the other hand, the reliance on zref labels may be seen as an inconvenience, since users of the standard cross-reference infrastructure may need to add extra labels for this. That's true. But zref-check is not meant to replace the existing functionality of the kernel or of the traditional packages in this area (to my knowledge, it only intersects directly with varioref and, even so, it is quite different in scope). Indeed, it is easy to see the use in tandem with standard references, for example:

```
... Figure~\ref{fig:figure-1}, \zcheck*[nextpage]{fig:figure-1}{on
the next page}.
```
Besides, zref does not share the label name-space with the standard labels, so that you can call both \label and \zlabel with the same label name (manually, or through a convenience macro), to ease the label set administration. The example above presumes that was the case.

All user commands of zref-check have their {⟨*label*⟩} arguments protected for babel active characters using zref's \zref@wrapper@babel, so that we should have equivalent support in that regard, as zref itself does. However, zref-check sets labels which either start with zrefcheck@ or end with @zrefcheck, for internal use. Label names with either of those are considered reserved by the package.

### <span id="page-5-1"></span>**8 Limitations**

There are three qualitatively different kinds of checks being used by \zcheck, according to the source and reliability of the information they mobilize: page number checks, within page checks, and sectioning checks.

### <span id="page-5-2"></span>**8.1 Page number checks**

Page number checks – thispage, prevpage, nextpage, pagesbefore, pagesafter, facing – use the abspage property provided by the zref-abspage module. This is a solid piece of information, on which we can rely upon. However, despite that, page number checks may still become ill-defined, if the ⟨*text*⟩ argument in \zcheck, when typeset, crosses page boundaries, starting in one page, and finishing in another. The same can happen with the text in **\zctarget** and the zcregion environment.

This is why the user commands of this package set a pair or labels around ⟨*text*⟩. So, when checking \zcheck against a regular zlabel both the start and the end of the ⟨*text*⟩ are checked against the label, and the check fails if either of them fails. When checking \zcheck against a \zctarget or a zcregion, both beginnings and ends are checked against each other two by two, and if any of them fails, the check fails. In other words, if a page number checks passes, we know that the entire ⟨*text*⟩ arguments pass it.

This is a corner case (albeit relevant) which must be taken care of, and it is possible to do so robustly. Hence, we can expect reliable results in these tests.

### <span id="page-6-0"></span>**8.2 Within page checks**

When both label and reference fall on the same page things become much trickier. This is basically the case of the checks above and below (and, through them, before and after). There is no equally reliable information (that I know of) as we have for the page number checks for this, especially when floats come into play. Which, of course, is the interesting case to handle.

To infer relative position of label and reference on the same page, zref-check uses the labels' shipout sequence, which is retrieved at load-time from the order in which the labels occur in the .aux file. Indeed, zref writes labels to the .aux file at shipout (and, hence, in shipout order), and needs to do so, because a number of its properties are only available at that point.

However, even if this method will buy us a correct check for a regular float on a regular page (which, to be fair, is a good result), it is not difficult do conceive situations in which this sequence may not be meaningful, or even correct, for the case. A number of cases which may do so are: two column documents, text wrapping, scaling, overlays, etc. (I don't know if those make the method fail, I just don't know if they don't). Therefore, the labelseq should be taken as a *proxy* and not fully reliable, meaning that the user should be watchful of its results.

For this reason, zref-check provides an easy way to do so, by allowing specific control of the messaging style of the checks which do within page comparisons though the option onpage. The concern is not really with false positives (getting a warning when it was not due), but with false negatives (not getting a warning when it was due). Hence, setting onpage to msg at a final typesetting stage (or just set it to labelseqifdraft or msgiffinal if that's part of your workflow) provides a way to easily identify all cases of such checks (failing or passing), and double-check them. In case the test is passing though, the message is different from that of a failing check, to quickly convey why you are getting the message. This option can also be set at the local level, if the page in question is known to be problematic, or just atypical.

### <span id="page-6-1"></span>**8.3 Sectioning checks**

The information used by sectioning checks is provided by means of dedicated counters for chapters and sections, similarly as standard counters for them, but which are stepped and reset regardless of whether these sectioning commands are numbered or not (that is, starred or not). And this for two reasons. First, we don't need the absolute counter value to be able to make the kind of relative statement we want to do here. Second, this allows us to have these checks work for numbered and unnumbered sectioning commands without having to worry about how those are used within the document.

The caveat is that the package does this by hooking into  $\Lambda \setminus \setminus$ which poses two restrictions for the proper working of these checks. First, we are using the new hook system for this, as provided by ltcmdhooks, which means a LAT<sub>EX</sub> kernel later than 2021-06-01 is required. Second, since we are hooking into \chapter and \section, these checks presume these commands are being used by the document class for this purpose (either directly, or internally as, for example, KOMA-Script's \addchap and \addsec do). If that's not the case, additional setup may be needed for these checks to work as expected.

# <span id="page-7-0"></span>**9 Change history**

A change log with relevant changes for each version, eventual upgrade instructions, and upcoming changes, is maintained in the package's repository, at [https://github.com/](https://github.com/gusbrs/zref-check/blob/main/CHANGELOG.md) [gusbrs/zref-check/blob/main/CHANGELOG.md](https://github.com/gusbrs/zref-check/blob/main/CHANGELOG.md).